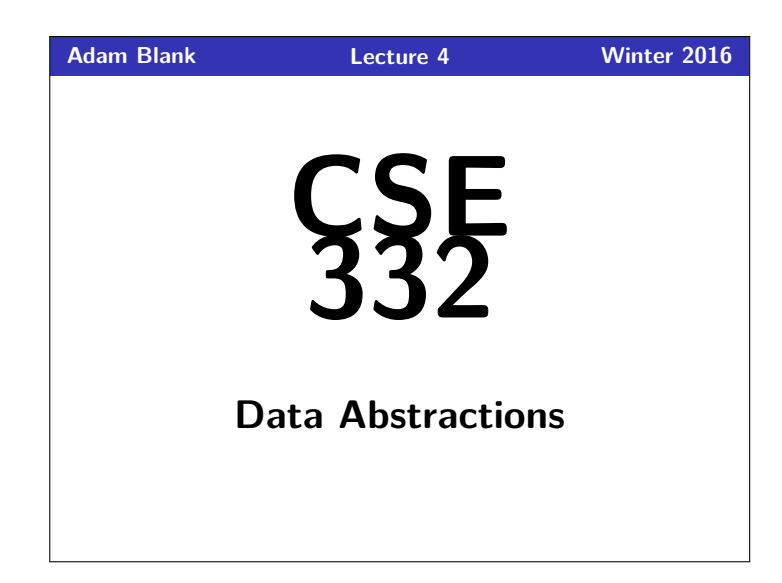

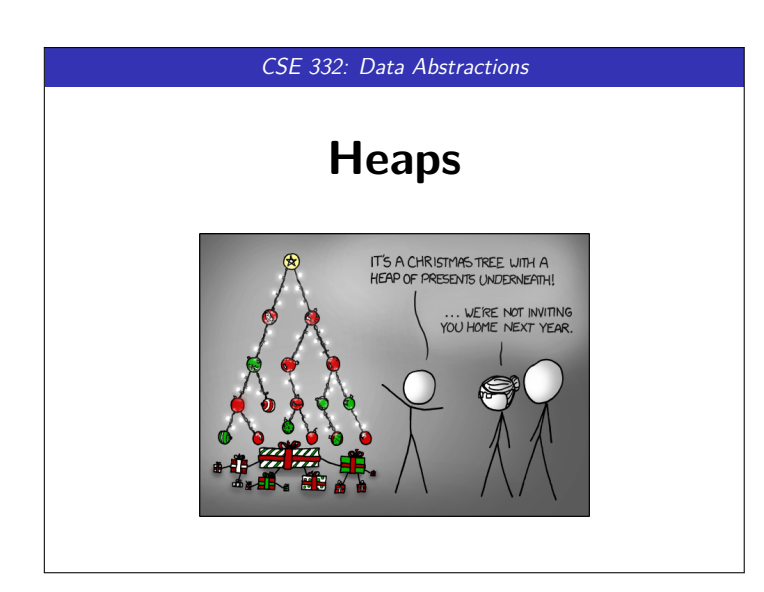

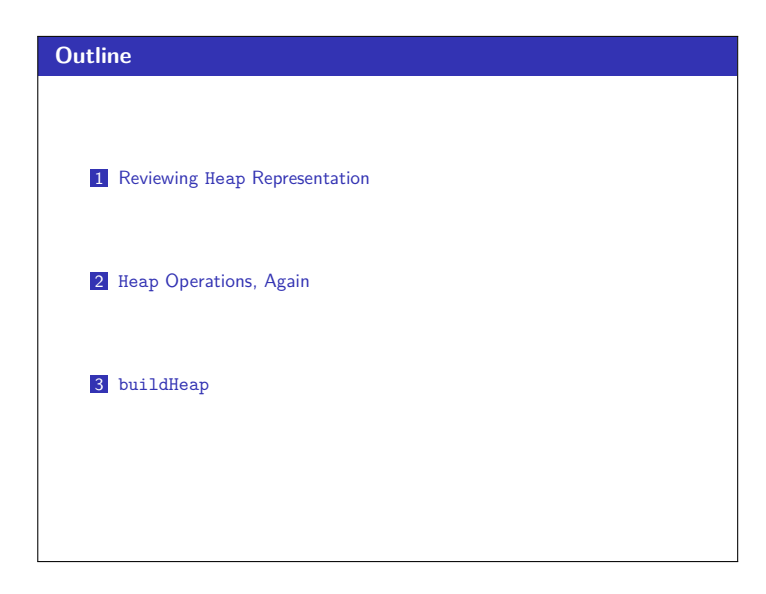

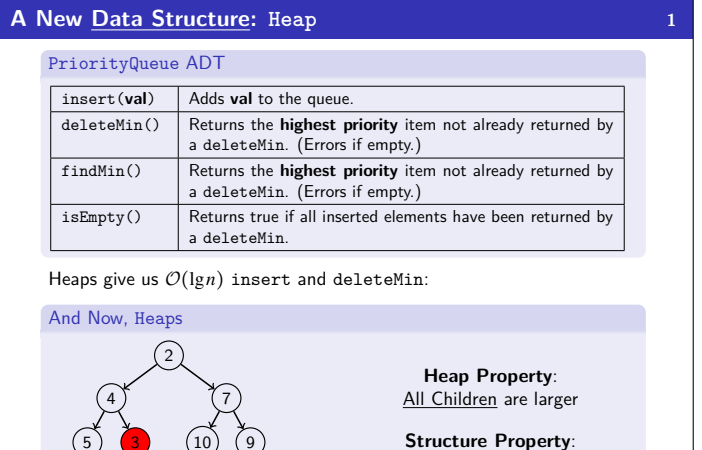

Insist the tree has no "gaps"

5 6) (8 3

 $\left( \overrightarrow{10} \right)$  $\left( \overrightarrow{9} \right)$ 

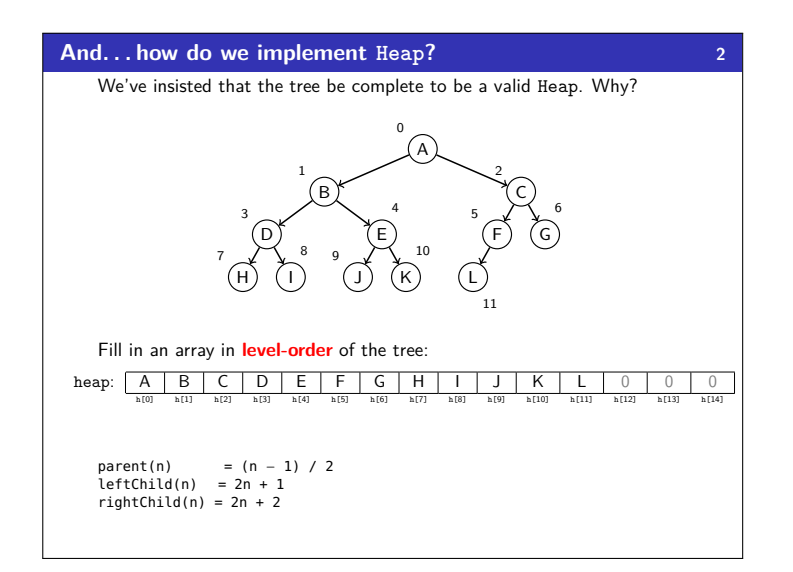

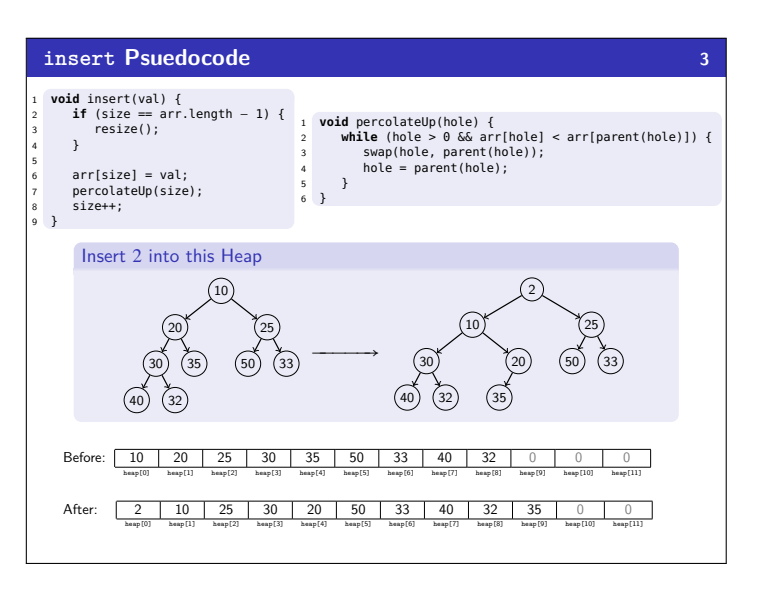

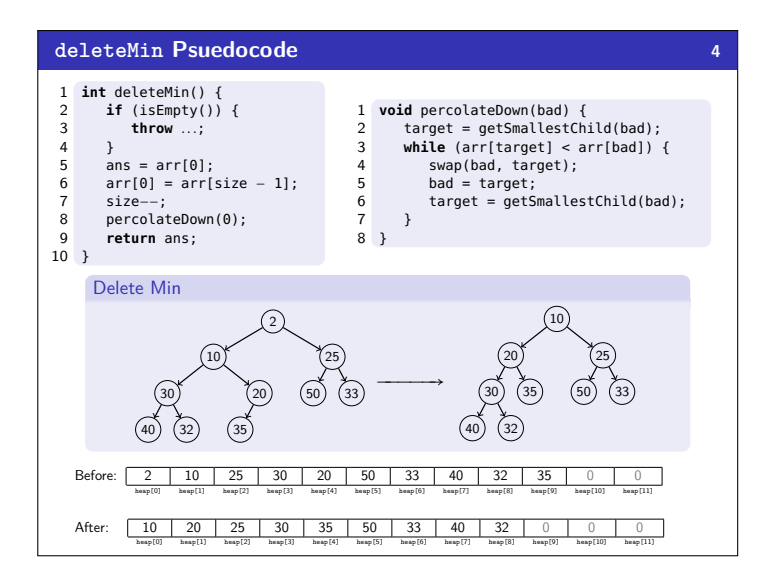

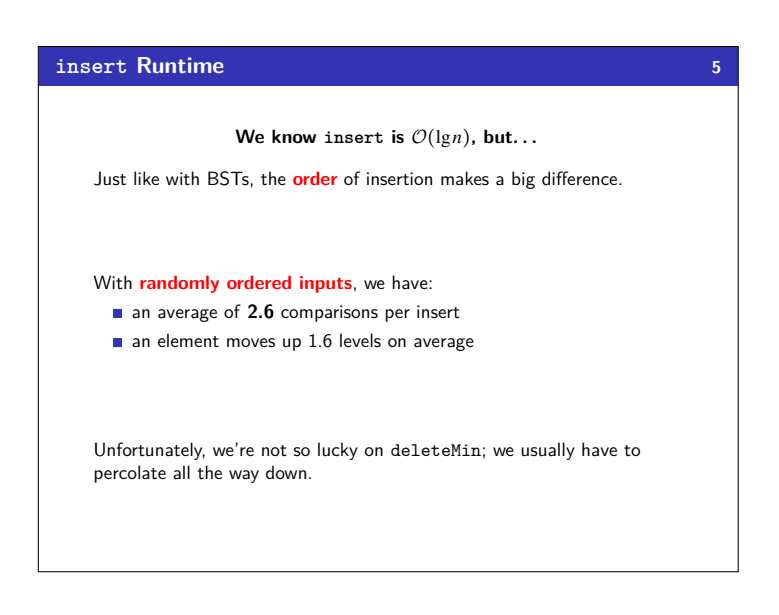

### **Analyzing insert's Average Case 6**

Suppose a heap has *n* nodes.

- How many nodes on the bottom level? *<sup>n</sup>* 2
- And the level above?  $\frac{n}{4}$
- $\blacksquare$  etc.

Suppose we have a random value, *x*, in the heap.

- How often is  $x$  in the bottom level?  $\frac{1}{2}$  **of the time**
- And the level above?  $\frac{1}{4}$  of the time

### $\blacksquare$  etc.

So, putting these things together, we see that for a random value *x*, there's a  $\frac{1}{2}$  probability we compare once, a  $\frac{1}{4}$  probability we compare twice, etc.

Taking a weighted average (expected value) gives us:

Average # of Compares 
$$
\langle \frac{1}{2} + \frac{2}{4} + \frac{3}{8} + \dots \rangle = \sum_{i=0}^{\infty} \frac{i}{2^i} = 2
$$

This is  $O(1)!$ 

### **Changing the ADT... 8**

What else can we do with a heap?

Given a particular index *i* into the array. . .

- decreaseKey(i, newPriority): Change priority, percolate up
- increaseKey(i, newPriority): Change priority, percolate down
- remove(i): Call decreaseKey(i, −∞), then deleteMin

What are the running times of these operations?

They're all worst case  $\mathcal{O}(\lg n)$ , but decreaseKey is **average**  $\mathcal{O}(1)$ .

# **Evaluating the Array Implementation 7** Advantages Minimal amount of wasted space: Only unused space on right in the array No "holes" due to complete tree property No wasted space representing tree edges Fast lookups: Benefit of array lookup speed **Multiplying and dividing by 2 is extremely fast (can be done through** bit shifting (see CSE 351) **Last used position is easily found by using size - 1 for the index** Disadvantages What if the array gets too full (or wastes space by being too empty)? Array will have to be resized.

**Advantages outweigh Disadvantages: This is how it is done!**

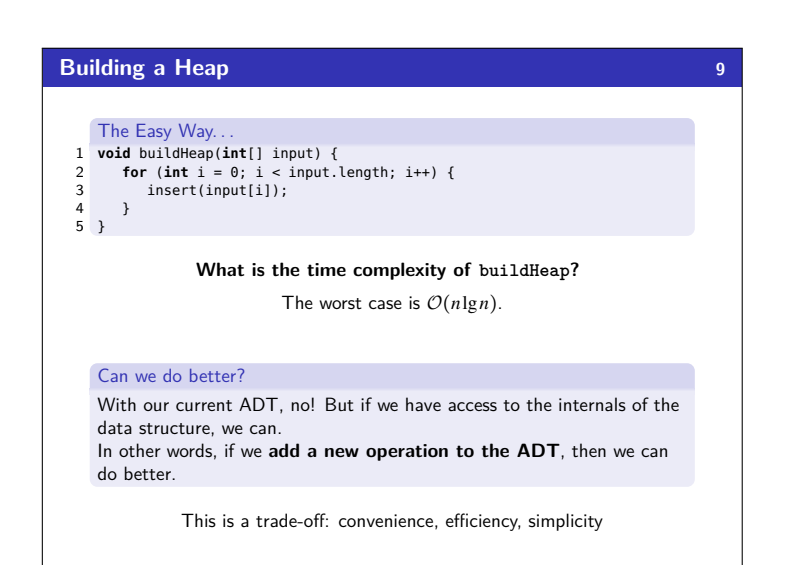

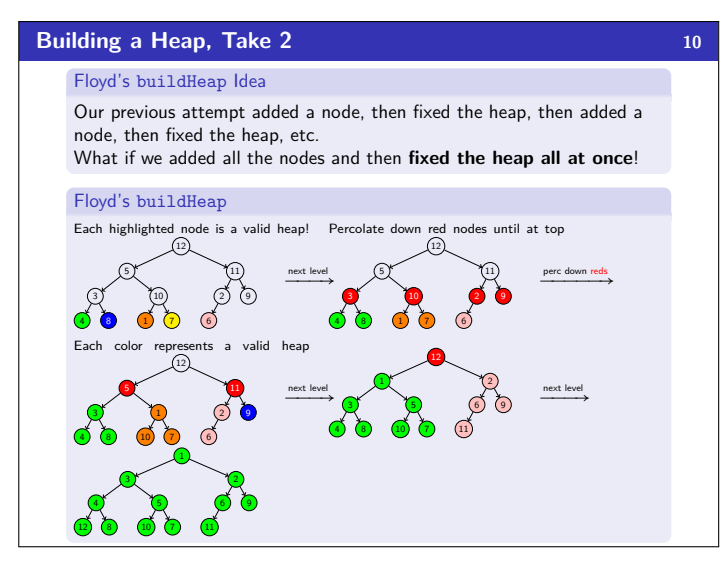

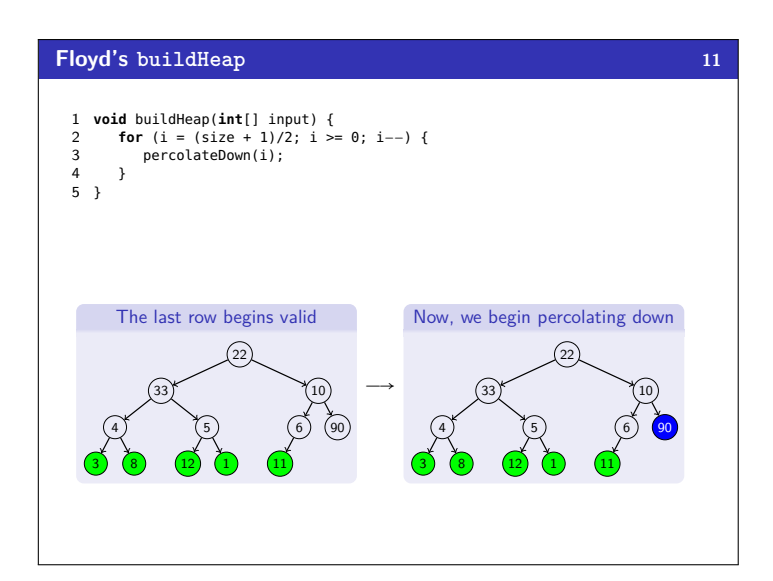

**Floyd's buildHeap 13**

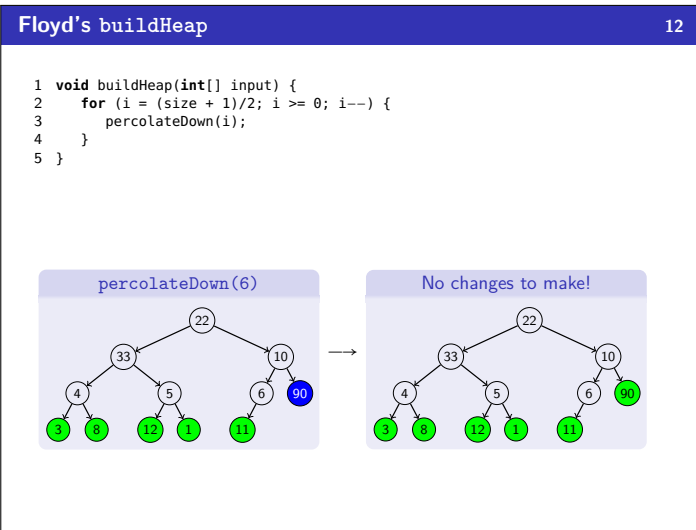

**void** buildHeap(**int**[] input) {<br>2 **for** (i = (size + 1)/2; i >= 0; i-−) {<br>3 percolateDown(i);<br>4 }

 

 $\rightarrow$ 

Swap 5 and 1 

> 12) (5

 3) (8

percolateDown(4) 

> 12) (1

 3) (8

}

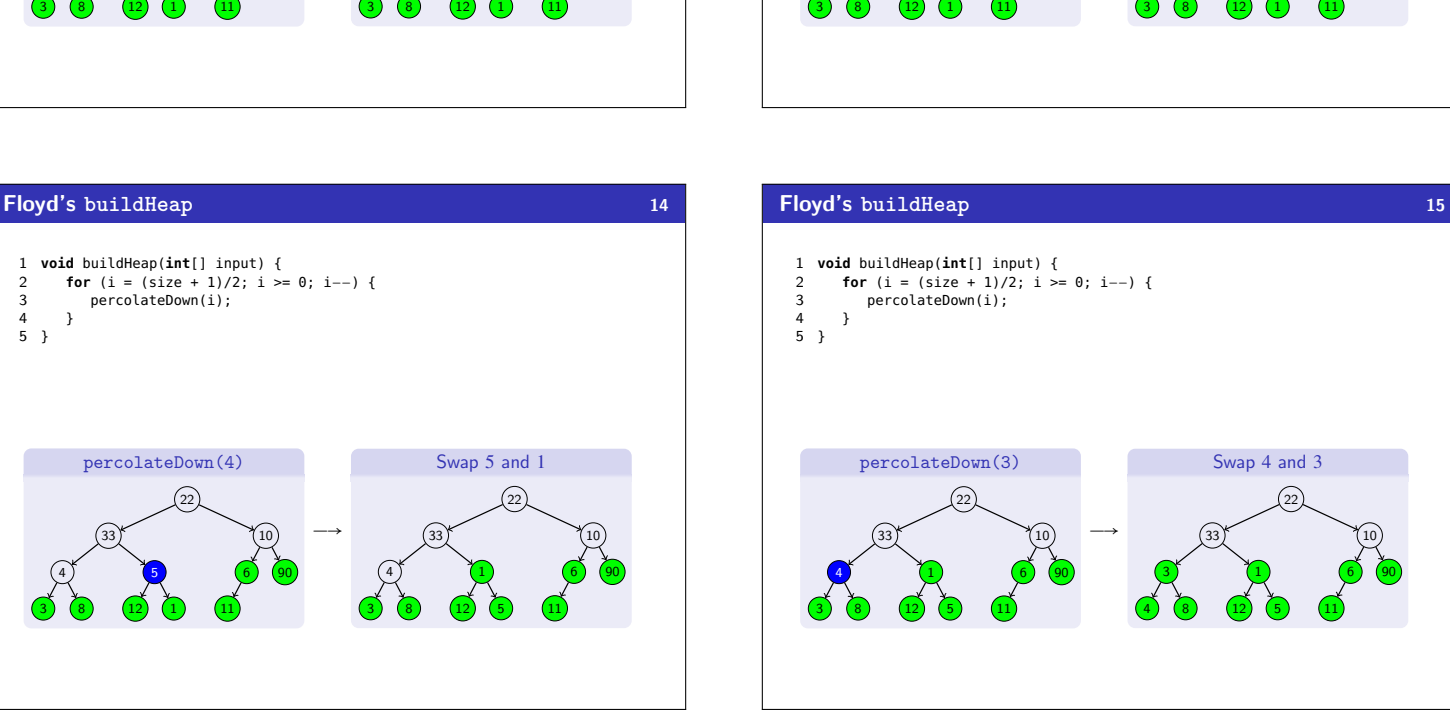

**void** buildHeap(**int**[] input) { 2 **for** (i = (size + 1)/2; i >= 0; i−−) { 3 percolateDown(i);

percolateDown(5) 

 

 $\rightarrow$ 

No changes to make! 

 

 }  $\frac{1}{5}$  }

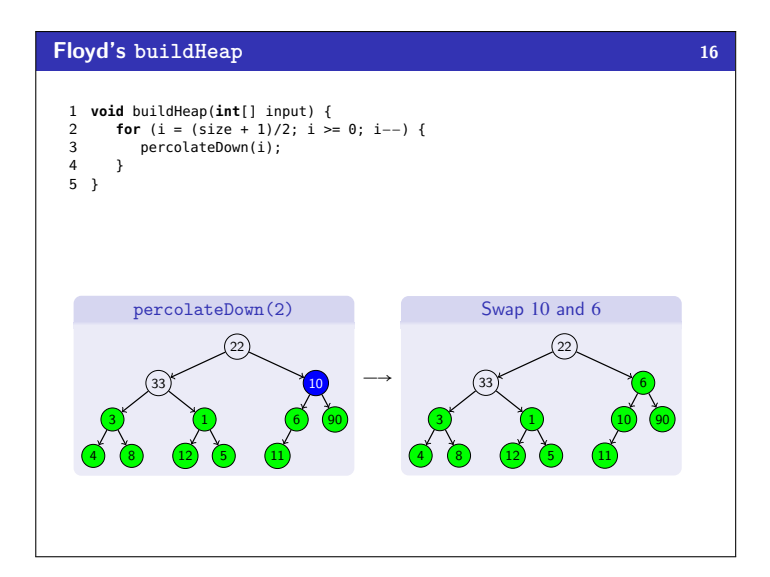

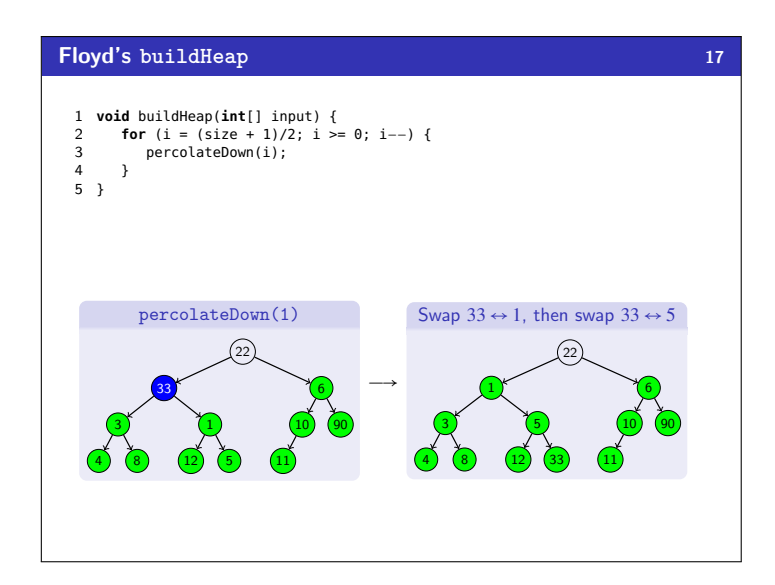

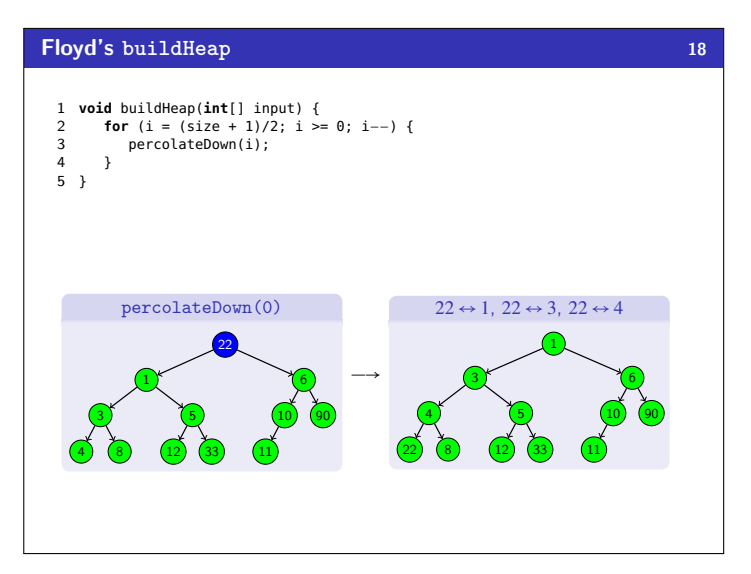

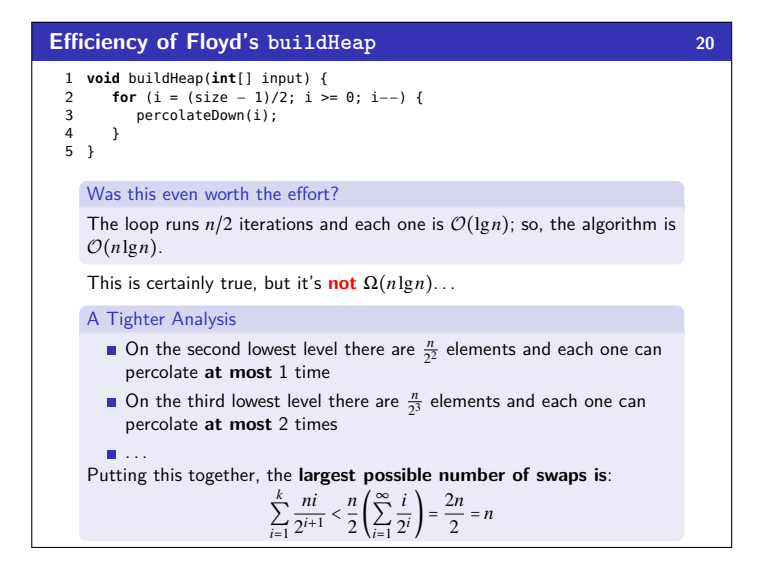

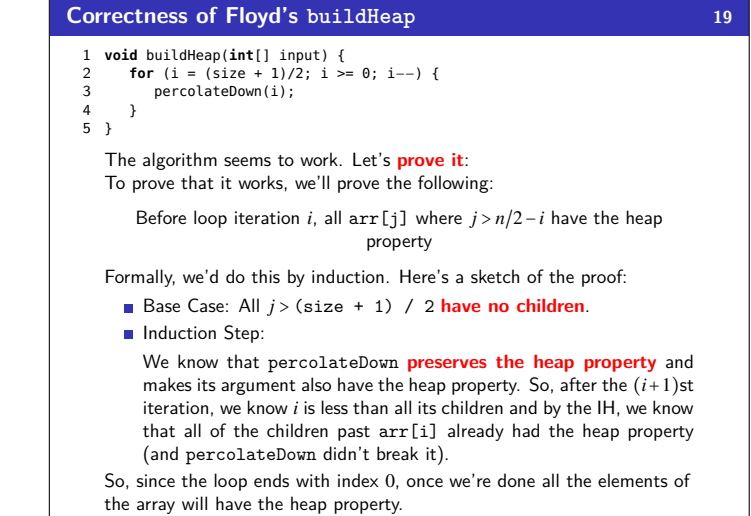

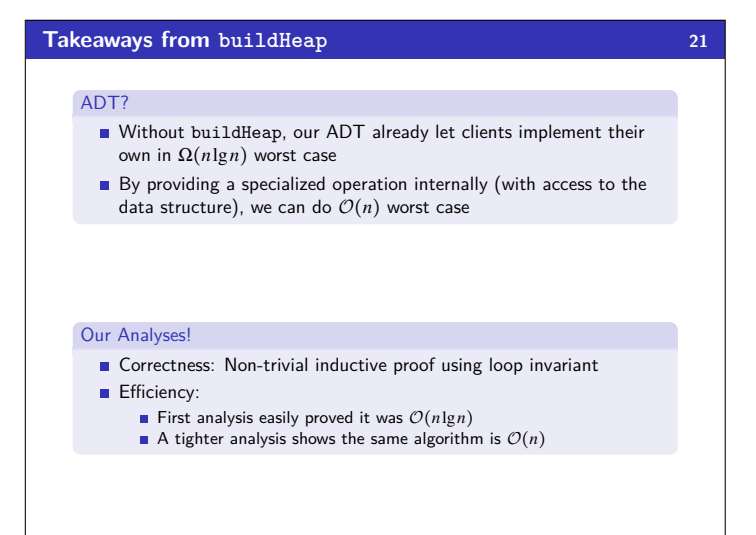

## **Other Types of Heaps? 22**

### More Complicated Heaps

- E Leftist heaps, skew heaps, binomial queues (Weiss 6.6-6.8)
- Different data structures for priority queues that support a
- logarithmic time merge operation (impossible with binary heaps) Intuition: We already saw merge for the amortized array dictionary
- insert & deleteMin defined in terms of merge
- 

## *d*-heaps

We can have heaps with *d* children instead of just 2 (see Weiss 6.5)

- Makes heaps shallower, useful for heaps too big for memory
- How does this affect the asymptotic run-time (for small  $d$ 's)?